# Syslog for fun (and profit?)

Warren Myers OLF 2023

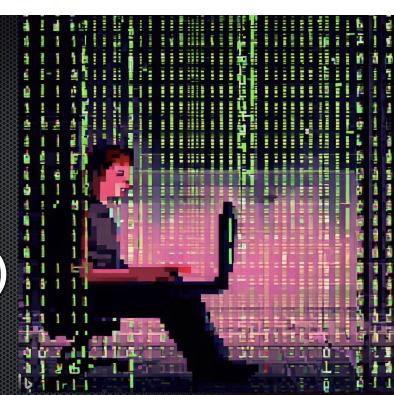

### Little background about me

- Lead architect for analytics and automation for Alchemy Global Networks
- 16+ years in professional services enterprise software suites and platforms
- Been programming/admin'ing computers since I was 10
- First used Red Hat Linux 3.something in ~1996 off the CD that came with "Red Hat Linux Unleashed" by SAMS Publishing

#### **First Question**

How are you managing device and application logging today?

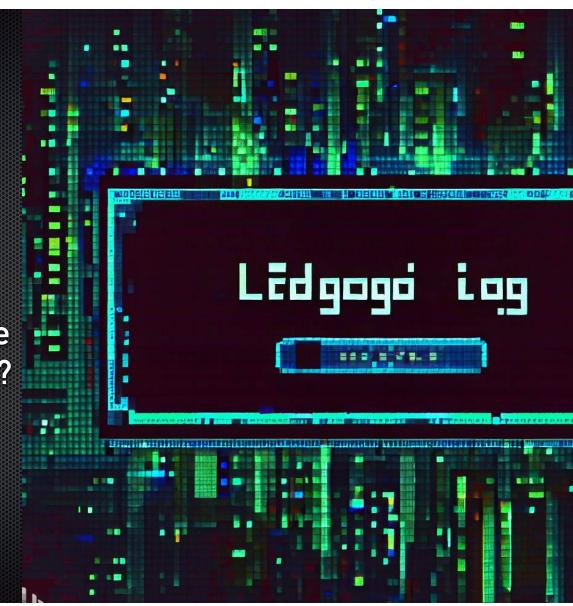

#### **Second Question**

What insights are you gathering / wish you could gather from the plethora of logging data available in your environment?

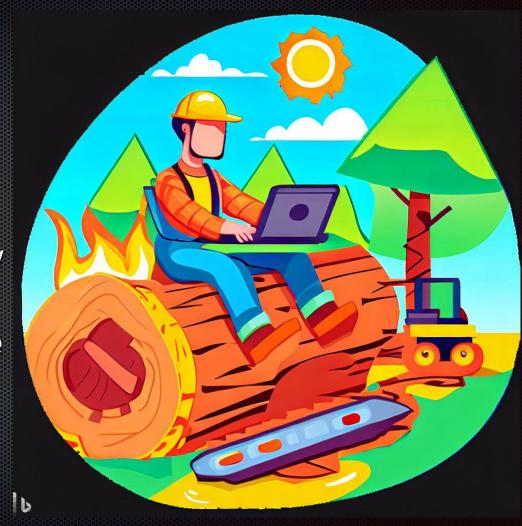

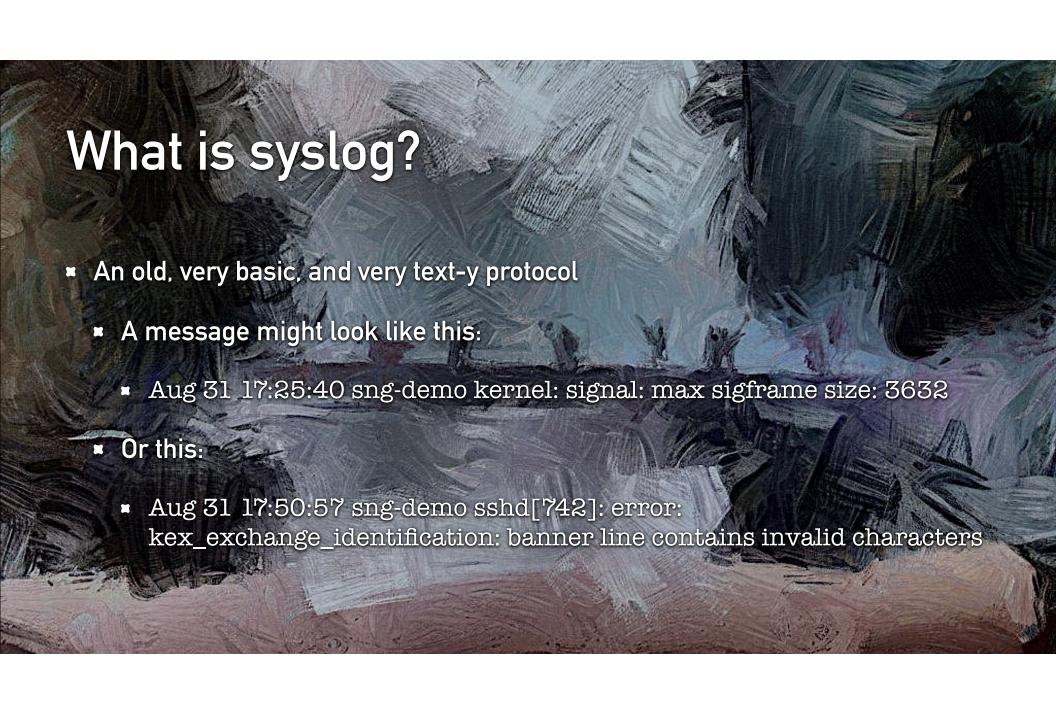

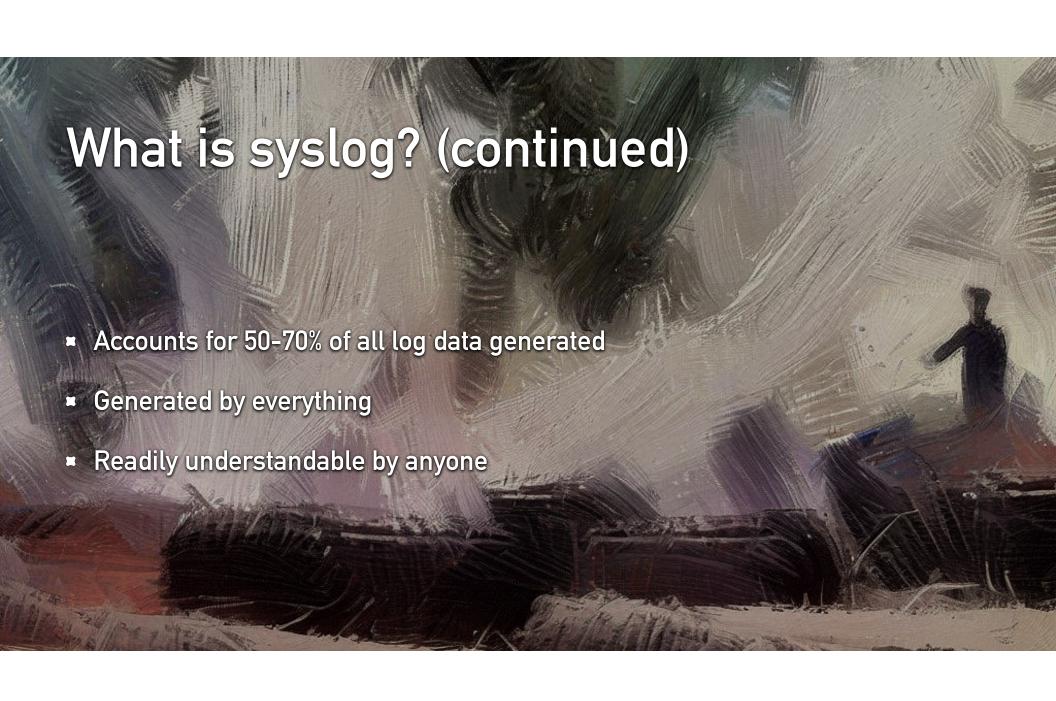

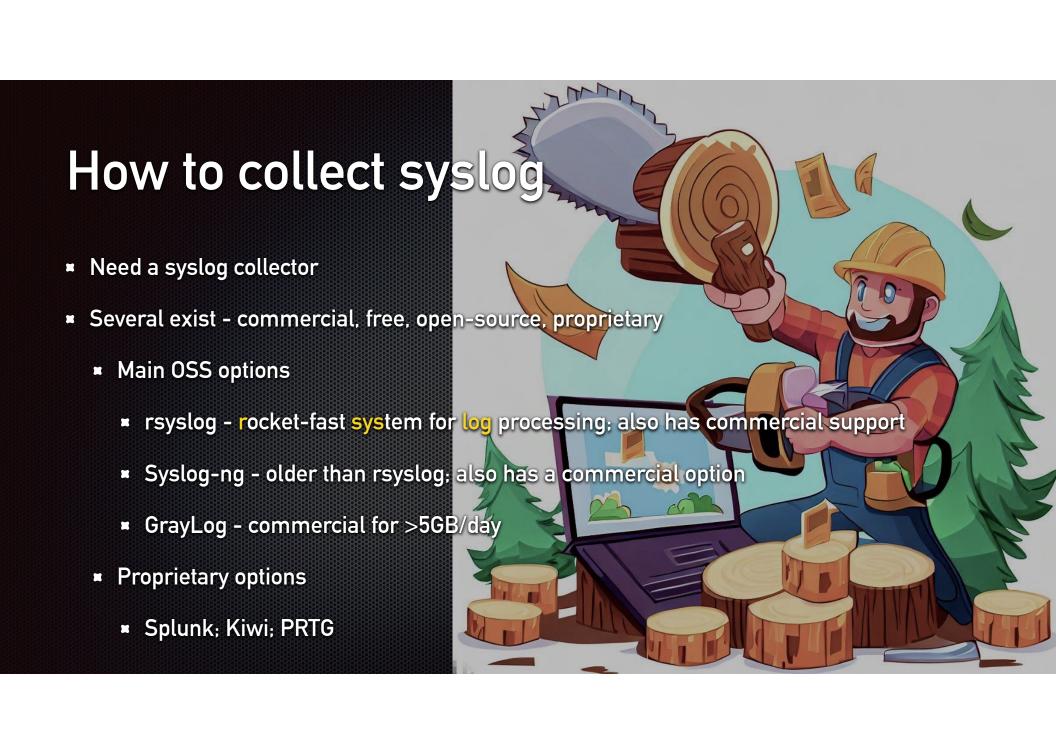

# Syslog-ng message path

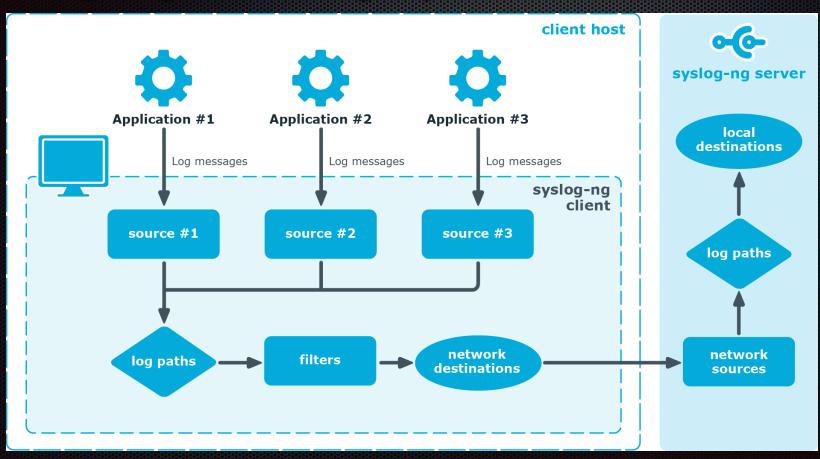

# Syslog[-ng] collection architecture

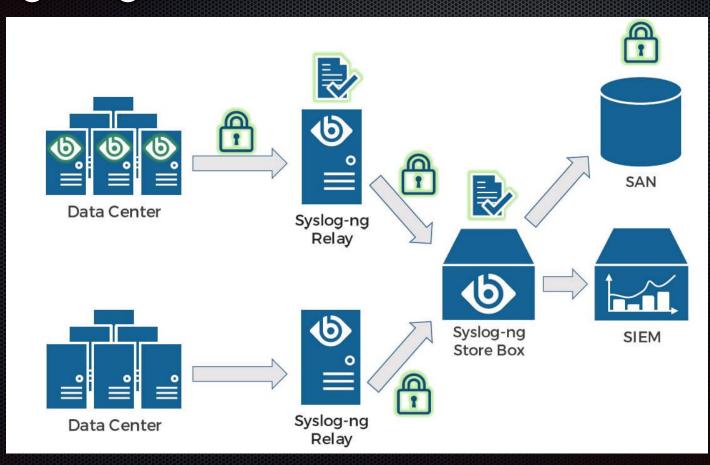

#### Sizing your syslog collection servers

- What you need (and/or should have) to setup a syslog server/collector:
  - A [linux] server running syslog-ng
  - **■** Enough storage, CPU, and RAM to handle plausible buffer of data between reception and sending on
    - On the storage front ... I suggest a minimum of 500GB; >1TB is better
  - Network connections to all source subnets
  - Network connections to destination subnet(s)
- Nice-to-haves / Smart-to-haves (in each locale)
  - Multiple, identically-configured (minus host IP(s)) servers behind load-balancer

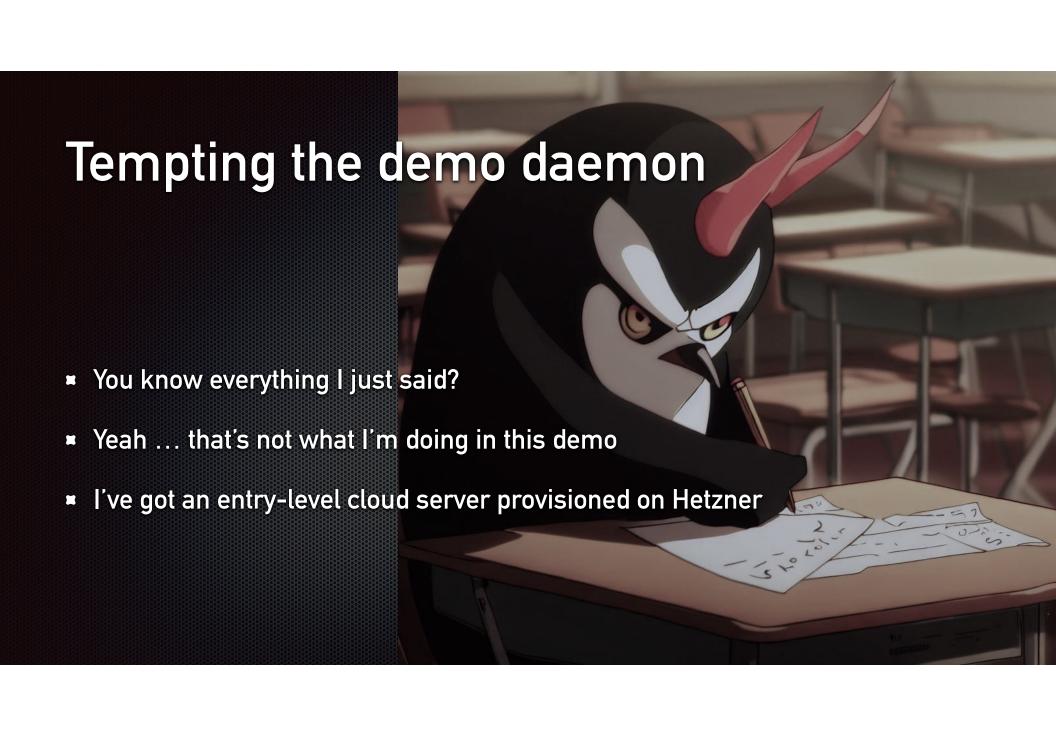

### Steps I did not show you

wget -q0 - https://ose-repo.syslog-ng.com/apt/syslog-ng-ose-pub.asc | apt-key add echo "deb https://ose-repo.syslog-ng.com/apt/ stable ubuntu-jammy" | sudo tee -a /etc/apt/sources.list.d/syslog-ng-ose.list ■ The most recent Ubuntu LTS is 22.04 - jammy apt -y install syslog-ng BEARS BEARS systemctl enable syslog-ng 3EARS systemctl start syslog-ng BEARS

## Plan to be modular

- Put the least possible into a config file
- Expect to need to grow in the future
- Be kind to whomever needs to look at this in a week, month, year ... the person you help may be yourself!

```
#@version:4.3
                                                      Sample collector config
template t_linux {
       template("$ISODATE $HOST $MSG\n") ; } ;
source s_linux {
       tcp(port(12514)); };
#prod data
destination d_linux_prod {
       file("/store/syslog/linux/$FACILITY/$PRIORITY/$HOST/$R_DAY.messages.log" create_dirs(yes) template(t_linux)); };
filter f linux prod {
       level(warning..emerg); };
log {
       source(s_linux);
       filter(f_linux_prod);
       destination(d_linux_prod); };
#dev data
destination d linux dev {
       file("/store/dev/linux/$FACILITY/$PRIORITY/$HOST/$R_DAY.messages.log" create_dirs(yes) template(t_linux)) ; } ;
filter f_linux_dev {
       level(debug..notice); };
log {
       source(s_linux);
       filter(f_linux_dev);
       destination(d_linux_dev); };
```

https://github.com/volcimaster/syslog-ng

## Sample sender rsyslog config

- rsyslog is more commonly-found preinstalled on servers
- **Add a line like the following to the end of** /etc/rsyslog.conf:
  - **■** UDP, port 514, just auth logs:
    - auth,authpriv.\* @192.168.43.210:514
  - **▼** TCP, port 50514, everything:
    - \*.\* @@192.168.43.210:50514

Any questions?

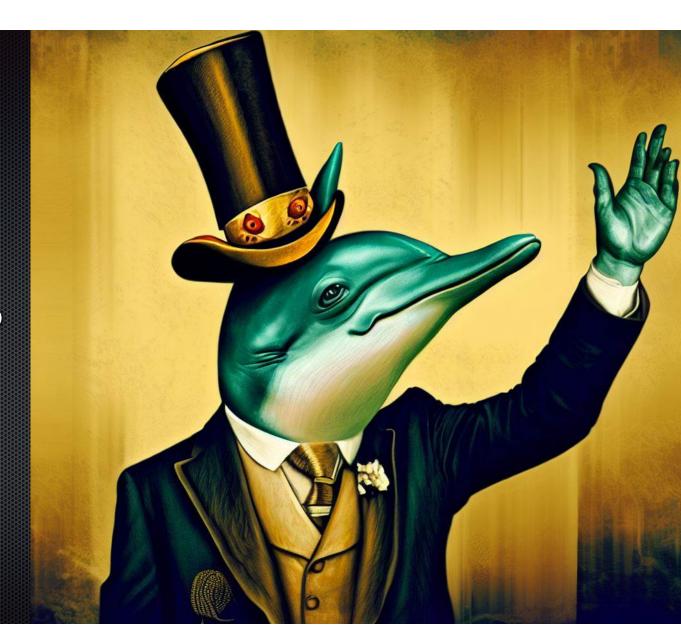

## References

https://en.wikipedia.org/wiki/Syslog

https://irisnetworks.co.uk/syslog-ng/

https://www.syslog-ng.com/technical-documents/list/

syslog-ng-open-source-edition/

https://www.rsyslog.com/doc/v8-stable/

https://splunkbase.splunk.com/

https://www.elastic.co/elastic-stack/

https://linux.die.net/man/8/epylog

https://www.bing.com/images/create

https://www.syslog-ng.com/community/b/blog/posts/

developing-a-syslog-ng-configuration

#### Links

https://antipaucity.com - my blog

https://agn.tech

https://github.com/volcimaster/syslog-ng

https://www.flickr.com/photos/14347751@N00/3009281516

https://kifarunix.com/how-to-configure-remote-logging-with-

rsyslog-on-ubuntu-18-04/

https://www.syslog-ng.com/community/b/blog

https://www.syslog-ng.com/community/b/blog/posts/analyzing-

apache-httpd-logs-in-syslog-ng

https://blog.augustschell.com/always-architect-demos-proofs-of-

concept-for-production-use

https://web.archive.org/web/20101121110308/http://cnx.org/content/

m12403/latest/

#### RENNECIS